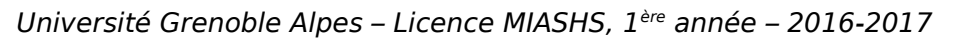

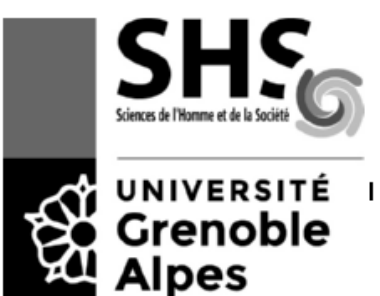

B. Lemaire

## **Partiel de l'UE INF f1 – Novembre 2016 - 1h40 Une feuille A4 autorisée**

Il est inutile d'indiquer les premières lignes des programmes Java : import..., ...class..., ...main... En revanche, les entêtes des actions et fonctions sont requises.

## **Exercice 1 (4 pts, environ 20 minutes)**

a) Écrire 1001,01 en base 10 et en base 16.

 $= 9,25 = (9,4)_{16}$ 

b) Écrire -8 sur un octet en utilisant la méthode du complément vrai.

8=(00001000)2 donc -8 est représenté par 11111000

c) On suppose que les réels sont représentés sur 3 octets avec un bit de signe et 7 bits d'exposant. Comment est représenté le nombre  $(EB1, 6D9)_{16}$  ? Quel nombre a-t-on effectivement représenté ?

En écrivant chaque chiffre en base 16 sous la forme de 4 chiffres binaires, on obtient  $1110$ **1011**0001,0110**11011**001= 1,11010110001,011011011001  $\times 2^{11}$ 

Le signe est positif donc le bit de signe est à 0

L'exposant est 11, auguel il faut ajouter l'excédent qui vaut  $2^{7-1}-1=63$ , ce qui donne 74 qui s'écrit 1001010 sur 7 bits

La mantisse ne peut contenir que les 16 premiers bits après la virgule.

Cela donne donc : 0**1001010**1101011000101101

On a perdu les 7 derniers chiffres donc on n'a représenté que 1110**1011**0001,0110**1** qui est EB1,68.

## **Exercice 2 (5 points, environ 25 minutes)**

Écrire une fonction qui, étant donnés une chaîne de caractères et deux indices, renvoie un booléen indiquant si les caractères à ces deux indices sont les mêmes. Par exemple, avec la chaîne "MIASHS" et les deux entiers 3 et 5, la fonction renverra true.

```
static boolean memesIndices(String ch, int i1, int i2) {
      return(ch.charAt(i1==ch.charAt(i2));
```
}

# **Exercice 3 (5 points, environ 25 minutes)**

Écrire un programme

a) qui remplit un tableau de 1000 flottants avec des valeurs flottantes aléatoires entre 0 et 1 (exclus) ;

b) et qui calcule et affiche la moyenne de ces valeurs.

```
float t[]=new float[1000];
int i=0;
float somme =0;
while (i<1000) {
      t[i]=(float)Math.random();
      somme += t[i]:
      i++;
}
System.out.println("Moyenne : "+(float)somme/1000);
```
### **Exercice 4 (6 points, environ 30 minutes)**

Écrire une action qui, étant donné une chaîne de caractères de longueur quelconque, affiche toutes les paires de caractères. Par exemple, avec la chaîne "PAF", le programme devra afficher :

PP – PA – PF - AP – AA – AF - FP – FA – FF -

Avec "ABCD", le programme devra afficher :

AA – AB – AC – AD – BA – BB - BC – BD - CA – CB - CC – CD - DA – DB - DC – DD -

```
 public static void affPaire(String ch) {
   int i,j;
   i=0;
   while(i<ch.length()) {
          j=0;while (j<ch.length()) {
               System.out.print(""+ch.charAt(i)+ch.charAt(j)+"-");
              j++;}
          i++;
   }
  }
```